# **jogar truco apostado**

#### **Autor: symphonyinn.com Palavras-chave: jogar truco apostado**

#### **Resumo:**

#### **jogar truco apostado : Faça parte da elite das apostas em symphonyinn.com! Inscreva-se agora e desfrute de benefícios exclusivos com nosso bônus especial!**

As apostas UFC são uma maneira emocionante de se envolver no esporte de MMA (Artes Marciais Mistas), com as melhores 9 casas de apostas oferecendo uma variedade de opções de apostas. No entanto, se você quiser ter sucesso e ganhar dinheiro 9 com as suas apostas UFC, é importante entender como funciona o processo e o que procurar em **jogar truco apostado** um bom 9 site de apostas.

Melhores sites para apostas UFC

Existem muitos sites de apostas online disponíveis, mas não todos são igualmente adequados para 9 apostas UFC. Alguns dos melhores sites incluem:

Site

**Características** 

#### **conteúdo:**

# **jogar truco apostado**

Esta base causticamente intensa do subterrâneo dos EUA, Tu combina riffs descaído Cavernosamente com energia punk crua. O deles é um som sufocante umidade rústica e uma heaviosidade quase alucinatória Na verdade o calor narcótico da Louisiana – A banda são baton Rouge - penetra **jogar truco apostado** cada poro doente; casamento se para os Rifles circulantes: ruidosos sob as asas brutais ou gargantal

A arte para umbilical

Mas onde o avanço de 2014 Heathen foi mais épico, doomy bent; Umbilical – sexto álbum da banda - fala com maior proximidade aos links Thou para as cenas underground punk e hardcore que têm músicas menores (até mesmo) agressivas. Trabalhando **jogar truco apostado** uma vasta parede às vezes esmagadora- som violento Terrorista Emergente E Invisível Convidado junto a intenção temível enquanto The Promise é brutalmente fora dos limites!

## **Bryson DeChambeau vence a Rory McIlroy y gana el BR Open por segundo tiempo**

Bryson DeChambeau se convirtió en campeón del BR Open por segunda vez después de vencer a Rory McIlroy por un golpe, prolongando la espera de década del norirlandés por un quinto título mayor en el golf en una forma angustiosa en el No 2 de Pinehurst.

El estadounidense de 30 años, uno de los pocos jugadores de la serie rebelde LIV Golf en el campo de 156 jugadores, derrochó una ventaja de tres golpes en la ronda final antes de recuperarse de dos golpes en la parte trasera, manteniendo la calma en un duelo de intensidad psicológica extrema que dejará a McIlroy lamentando una serie de errores no forzados en los últimos hoyos.

### **Un final emocionante**

McIlroy perdió dos putts sencillos desde dentro de tres pies en los últimos tres hoyos, incluido uno desde 26 pulgadas para par en el 72, lo que dejó a DeChambeau necesitando solo un cuatro para el título. El campeón de 2024 envió su segundo tiro a un bunker lejos del green, pero salvó

un milagro desde el búnker hasta dentro de cuatro pies, donde hundió el putt antes de saltar alrededor del green en júbilo.

DeChambeau firmó una tarjeta de uno sobre el par 71 para terminar con seis bajo el par para la semana y uno mejor que McIlroy en el 124º Abierto de Estados Unidos, una de las ediciones más inolvidables del campeonato nacional de Estados Unidos.

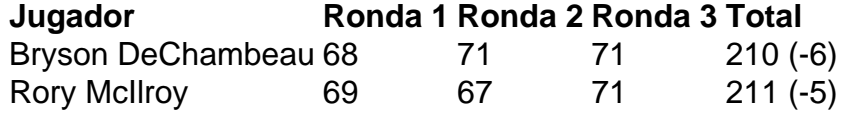

"Todavía no puedo creer ese up-and-down", dijo DeChambeau mientras veía una repetición durante la ceremonia de entrega del trofeo. "Probablemente el mejor golpe de mi vida".

McIlroy, por su parte, mantuvo una figura compuesta pero desconsolada, declinando entrevistas después del partido y abandonando Pinehurst casi inmediatamente después del último putt de DeChambeau.

### **Informações do documento:**

Autor: symphonyinn.com Assunto: jogar truco apostado Palavras-chave: **jogar truco apostado** Data de lançamento de: 2024-07-14